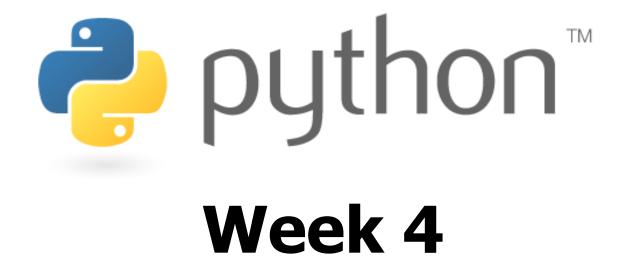

#### Strings, if/else, return, user input

Special thanks to Scott Shawcroft, Ryan Tucker, and Paul Beck for their work on these slides. Except where otherwise noted, this work is licensed under: <u>http://creativecommons.org/licenses/by-nc-sa/3.0</u>

## Math commands

#### from math import \*

| Function name                   | Description                     |  |  |
|---------------------------------|---------------------------------|--|--|
| abs( <b>value</b> )             | absolute value                  |  |  |
| ceil( <b>value</b> )            | rounds up                       |  |  |
| cos( <b>value</b> )             | cosine, in radians              |  |  |
| degrees( <b>value</b> )         | convert radians to degrees      |  |  |
| floor( <b>value</b> )           | rounds down                     |  |  |
| log(value, base)                | logarithm in any base           |  |  |
| log10( <b>value</b> )           | logarithm, base 10              |  |  |
| <pre>max(value1, value2,)</pre> | larger of two (or more) values  |  |  |
| <pre>min(value1, value2,)</pre> | smaller of two (or more) values |  |  |
| radians( <b>value</b> )         | convert degrees to radians      |  |  |
| round(value)                    | nearest whole number            |  |  |
| sin( <b>value</b> )             | sine, in radians                |  |  |
| sqrt( <b>value</b> )            | square root                     |  |  |
| tan( <b>value</b> )             | tangent                         |  |  |

| Constant | Description |
|----------|-------------|
| е        | 2.7182818   |
| pi       | 3.1415926   |

# Strings

| index     | 0  | 1  | 2  | 3  | 4  | 5  | 6  | 7  |
|-----------|----|----|----|----|----|----|----|----|
| or        | -8 | -7 | -6 | -5 | -4 | -3 | -2 | -1 |
| character | Ρ  | •  |    | D  | i  | d  | d  | У  |

- Accessing character(s):
   variable [ index ]
   variable [ index1:index2 ]
  - index2 exclusive

2

 index1 or index2 can be omitted (end of string)

```
>>> name = "P. Diddy"
>>> name[0]
'P'
>>> name[7]
'y'
>>> name[-1]
'y'
>>> name[3:6]
'Did'
>>> name[3:1]
'Diddy'
>>> name[:-2]
'P. Did'
```

# **String Methods**

| Java                     | Python                                                  |
|--------------------------|---------------------------------------------------------|
| length                   | len( <b>str</b> )                                       |
| startsWith, endsWith     | startswith, endswith                                    |
| toLowerCase, toUpperCase | upper,lower,<br>isupper,islower,<br>capitalize,swapcase |
| indexOf                  | find                                                    |
| trim                     | strip                                                   |

```
>>> name = "Martin Douglas Stepp"
>>> name.upper()
'MARTIN DOUGLAS STEPP'
>>> name.lower().startswith("martin")
True
>>> len(name)
20
```

🥐 ρι

# for Loops and Strings

- A for loop can examine each character in a string in order.
  - for name in string: statements

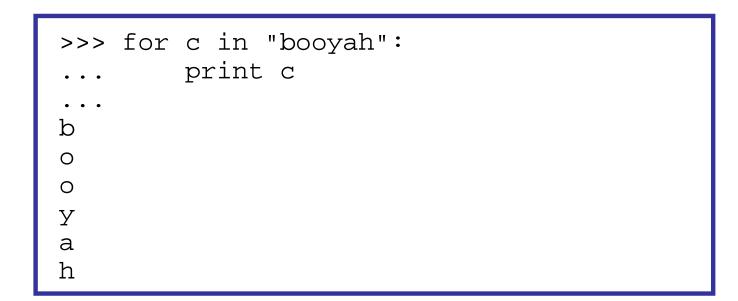

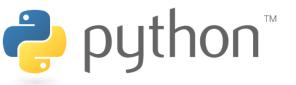

## input

- input : Reads a number from the user's keyboard.
  - You can store the result of input into a variable.
  - Example:

```
age = input("How old are you? ")
print "Your age is", age
print "You have", 65 - age, "years til retirement"
```

Output:

```
How old are you? 53
Your age is 53
You have 12 years til retirement
```

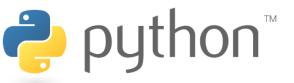

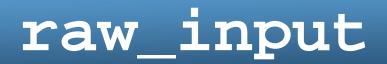

raw\_input : Reads a string from the user's keyboard.- reads and returns an entire line of input

```
>>> name = raw_input("Howdy. What's yer name?")
Howdy. What's yer name? Paris Hilton
```

>>> name 'Paris Hilton'

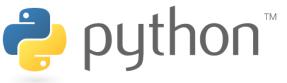

## Exercise

- Write a program that reads two employees' hours and displays each's total and the overall total.
  - Cap each day at 8 hours.

```
Employee 1: How many days? \underline{3}
Hours? \underline{6}
Hours? \underline{12}
Hours? \underline{5}
Employee 1's total hours = 19 (6.33 / day)
Employee 2: How many days? \underline{2}
Hours? \underline{11}
Hours? \underline{6}
Employee 2's total hours = 14 (7.00 / day)
```

```
Total hours for both = 33
```

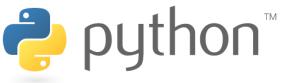

# **Formatting Text**

#### "format string" % (parameter, parameter, ...)

- *Placeholders* insert formatted values into a string:
  - %d an integer
  - %f a real number
  - %s a string

🥭 pyt

- %8d an integer, 8 characters wide, right-aligned
- %08d an integer, 8 characters wide, padding with 0s
- %-8d an integer, 8 characters wide, left-aligned
- %12f a real number, 12 characters wide
- %.4f a real number, 4 characters after decimal
- %6.2f a real number, 6 total characters wide, 2 after decimal

```
>>> x = 3; y = 3.14159; z = "hello"
>>> print "%-8s, %04d is close to %.3f" % (z, x, y)
hello , 0003 is close to 3.142
```

## if

### if condition: statements

– Example:

gpa = input("What is your GPA? ")

if gpa > 2.0:

print "Your application is accepted."

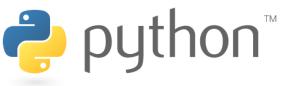

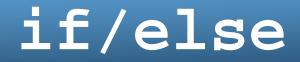

# if condition: statements elif condition: statements

else:

#### statements

```
- Example:
gpa = input("What is your GPA? ")
if gpa > 3.5:
    print "You have qualified for the honor roll."
elif gpa > 2.0:
    print "Welcome to Mars University!"
else:
    print "Your application is denied."
```

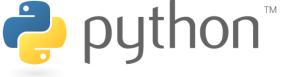

# **Logical Operators**

| Operator | Meaning                  | Example    | Result |  |
|----------|--------------------------|------------|--------|--|
| ==       | equals                   | 1 + 1 == 2 | True   |  |
| ! =      | does not equal           | 3.2 != 2.5 | True   |  |
| <        | less than                | 10 < 5     | False  |  |
| >        | greater than             | 10 > 5     | True   |  |
| <=       | less than or equal to    | 126 <= 100 | False  |  |
| >=       | greater than or equal to | 5.0 >= 5.0 | True   |  |

| Operator | Example                 | Result |
|----------|-------------------------|--------|
| and      | (2 == 3) and $(-1 < 5)$ | False  |
| or       | (2 == 3) or $(-1 < 5)$  | True   |
| not      | not (2 == 3)            | True   |

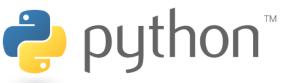

# **String Comparison**

- Can also use logical operators on strings!
- "text" in str as abbreviation for str.find("text") != -1

```
>>> def get_access(password):
... if password == "one two three four five":
... print "Access granted."
... elif "one two three four" in password:
... print "Oh, you were close!"
...
>>> get_access("one two three four six")
Oh, you were close!
>>> get_access("one two three four five")
Access granted.
```

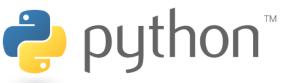

# **Returning Values**

# def name(parameters): statements

return value

- - -

```
>>> def ftoc(temp):
... tempc = 5.0 / 9.0 * (temp - 32)
... return tempc
>>> ftoc(98.6)
37.0
```

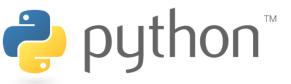

## Exercise

- Write a program that encrypts a secret message by rotating the letters of the message.
  - e.g. "Attack!" when rotated by 1 becomes "buubdl!"

Encrypt or Decrypt? (E/D) **E** What is the message? **Attack!** How many rotations? **1** Here's the ciphertext: **buubdl!** 

Encrypt or Decrypt? (E/D) <u>D</u> What is the message? <u>hal</u> How many rotations? <u>-1</u> Here's the plaintext: **ibm** 

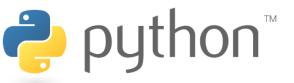

# **Strings and Integers**

- ord(**text**) Converts a string into a number.
  - ord("a") **is** 97
  - ord("b") **is** 98
  - Uses standard mappings such as *ASCII* and *Unicode*.

- chr(**number**) Converts a number into a string.
  - chr(97) **is** "a"
  - chr(99) **is** "c"

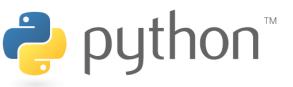